Муниципальное бюджетное общеобразовательное учреждение «Средняя школа №1» города Смоленска

# **ПАСПОРТ**

# **учебного кабинета начальных классов**

# **№ 24**

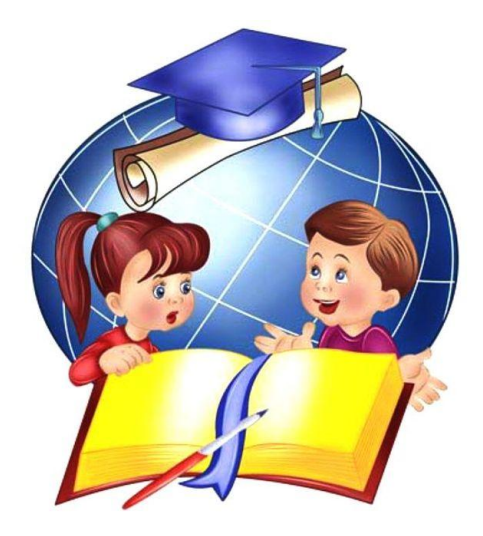

ФИО заведующего кабинетом – Багдасарян Светлана Багатуровна Функциональный тип кабинета – кабинет начальных классов ФИО учителей, работающих в кабинете – Багдасарян Светлана Багатуровна

Площадь кабинет – 45,8 м 2 Число посадочных мест – 26

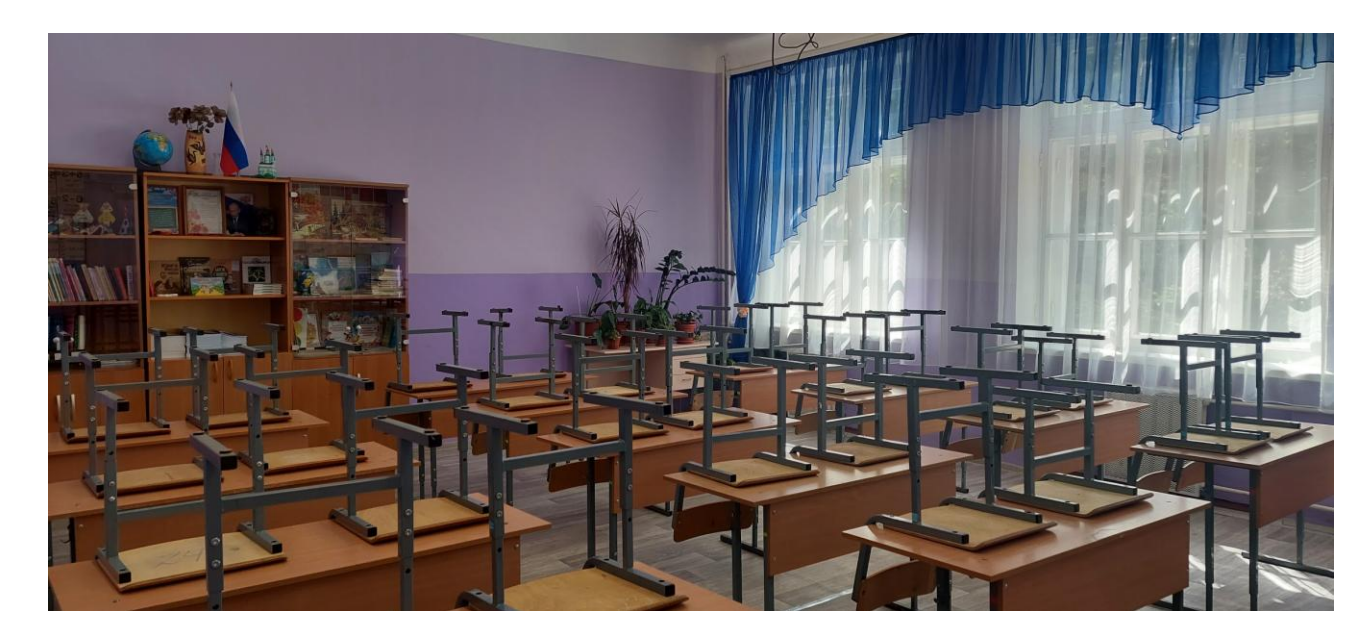

**Таблица 1. План кабинета**

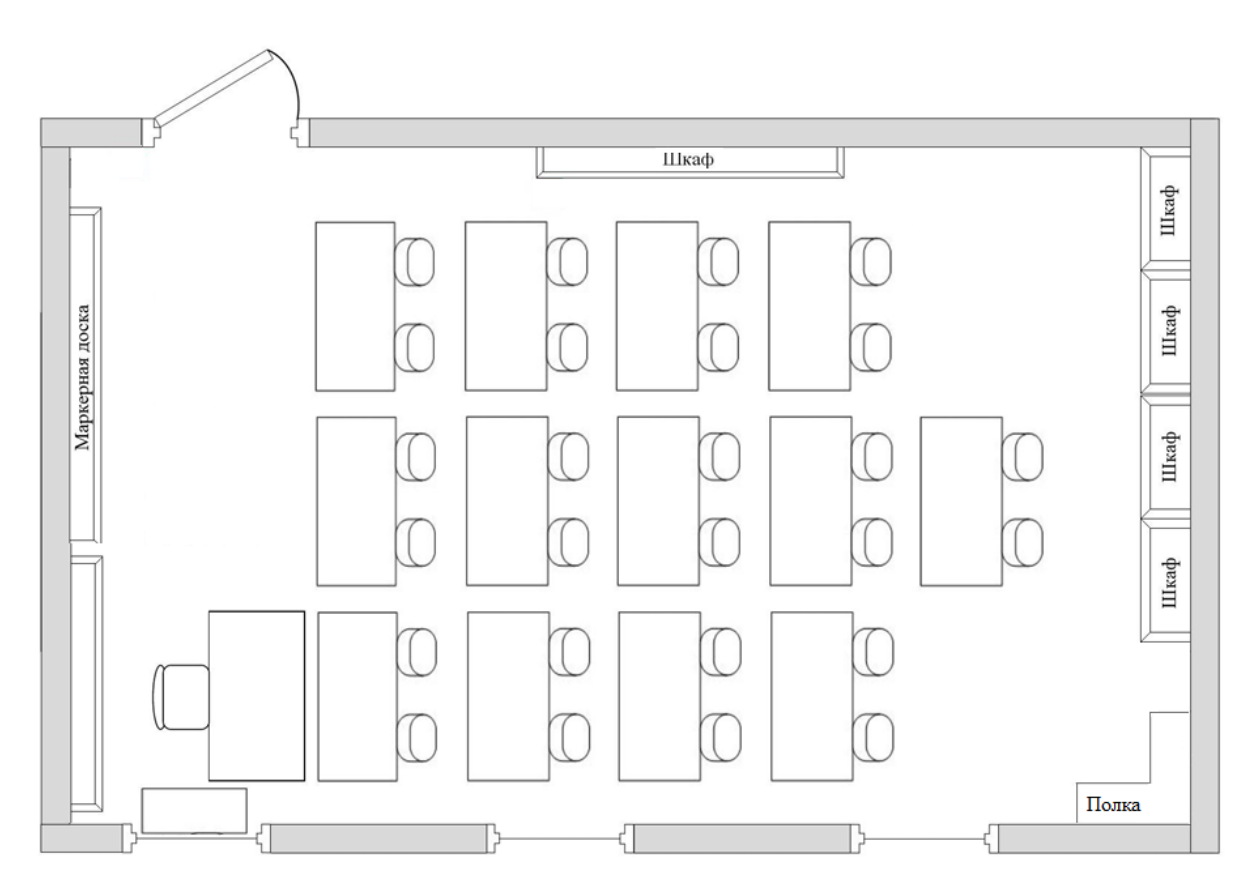

#### **Таблица 2. Перечень имущества**

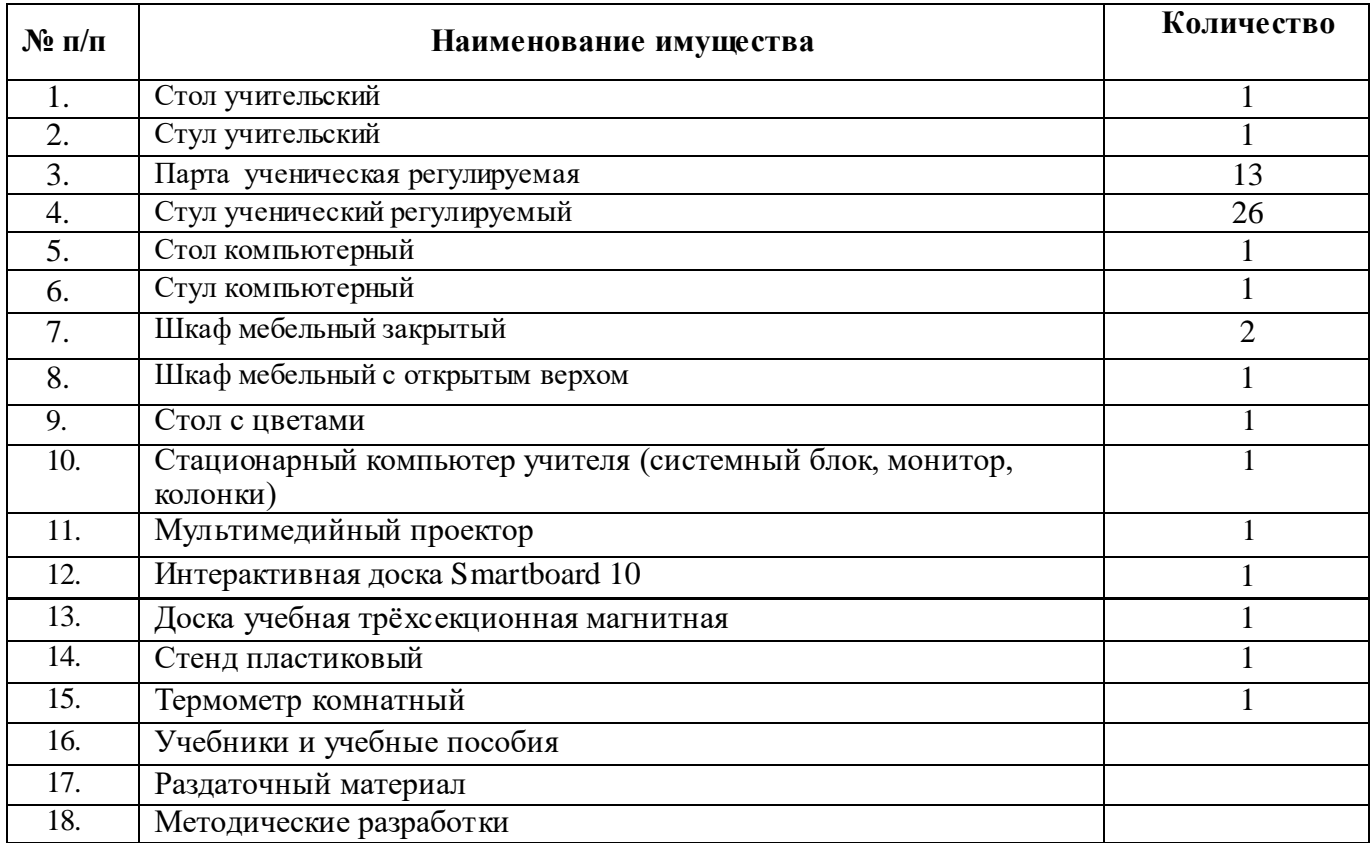

К настоящему времени кабинет начальных классов № 24 оснащен следующей компьютерной техникой (табл. №3)

#### **Таблица 3. Компьютерная техника в кабинете № 1**

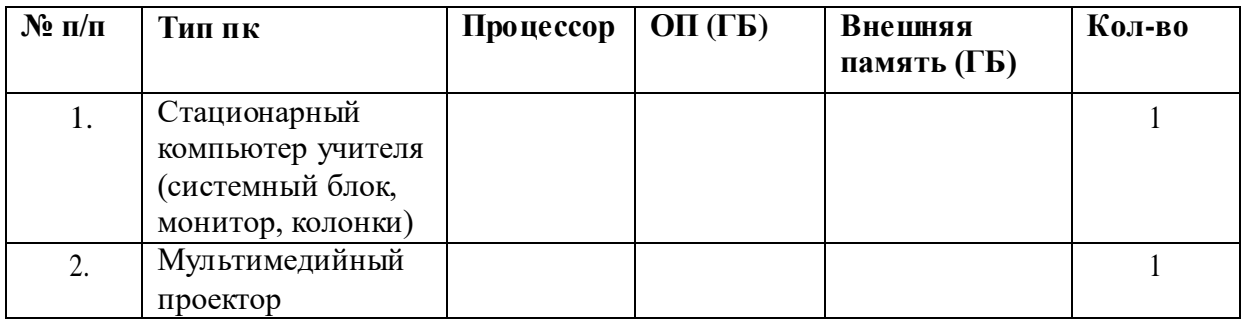

#### **Таблица 4. Программное обеспечение компьютера кабинета начальных классов № 10**

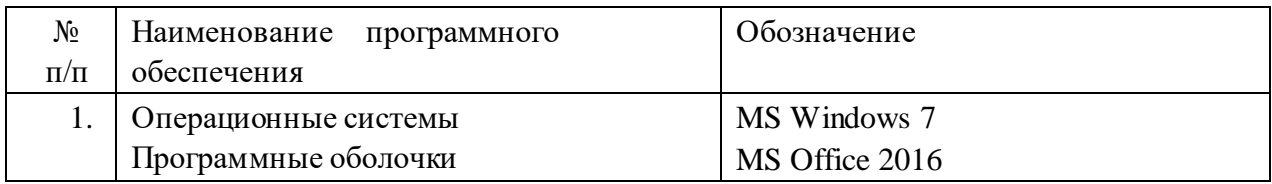

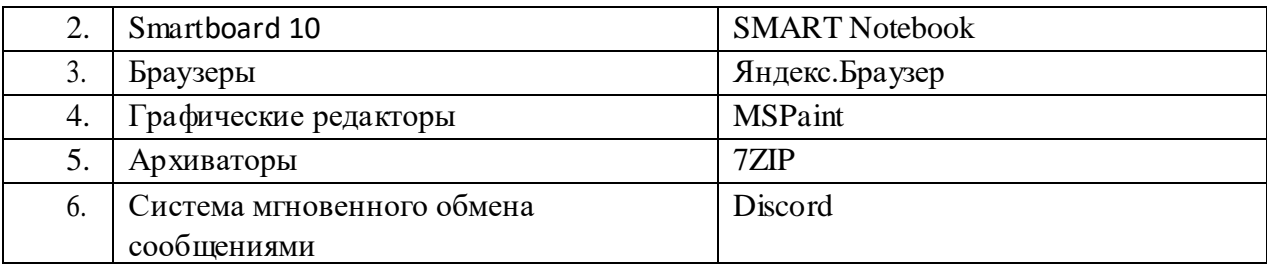

#### **Таблица 5. Электронные ресурсы, применяемые на уроках и внеурочных занятиях**

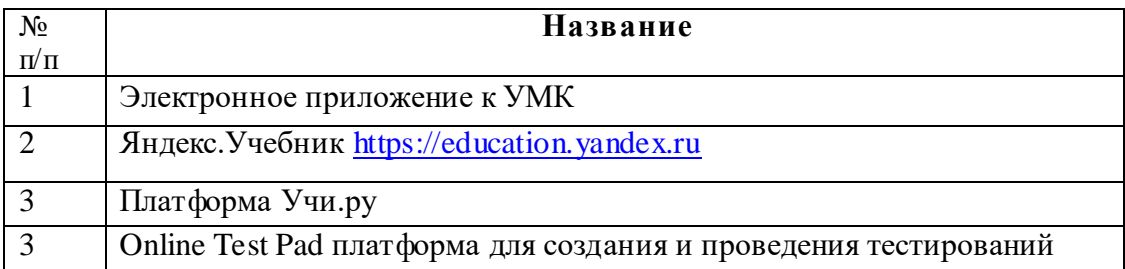

#### Учебное оборудование кабинета

#### Русский язык

1)учебно-методический комплекс учителя;

2)учебно-методический комплекс обучающихся.

Демонстрационно-наглядные пособия:

- 1) таблицы слогов;
- 2) таблица прописных букв алфавита;
- 3) лента букв;
- 4) набор схем для звукобуквенного анализа слова;
- 5) письменный русский алфавит.
- 6) комплект таблиц на изученные правила
- 7) набор сюжетных картинок по темам
- 8) толковый словарь, словарь фразеологизмов

#### Математика

1) учебно-методический комплекс учителя;

2)учебно-методический комплекс обучающихся.

Демонстрационно-наглядные пособия:

1) лента цифр;

2) образцы написания цифр;

- 3) набор счетного материала.
- 4) набор геометрических фигур
- 5) набор части целого круге(дроби)

Оборудование:

1) линейка, треугольник, циркуль

Литературное чтение

1)учебно-методический комплекс учителя

Демонстрационно-наглядные пособия:

1)таблицы слогов.

#### Окружающий мир

1) учебно-методический комплекс учителя;

2) учебно-методический комплекс обучающихся.

Демонстрационно-наглядные пособия:

1) иллюстрационный материал к урокам (1 – 4 класс)

2) комплект таблиц по темам «Государственные символы»

3) Глобус

### План развития кабинета

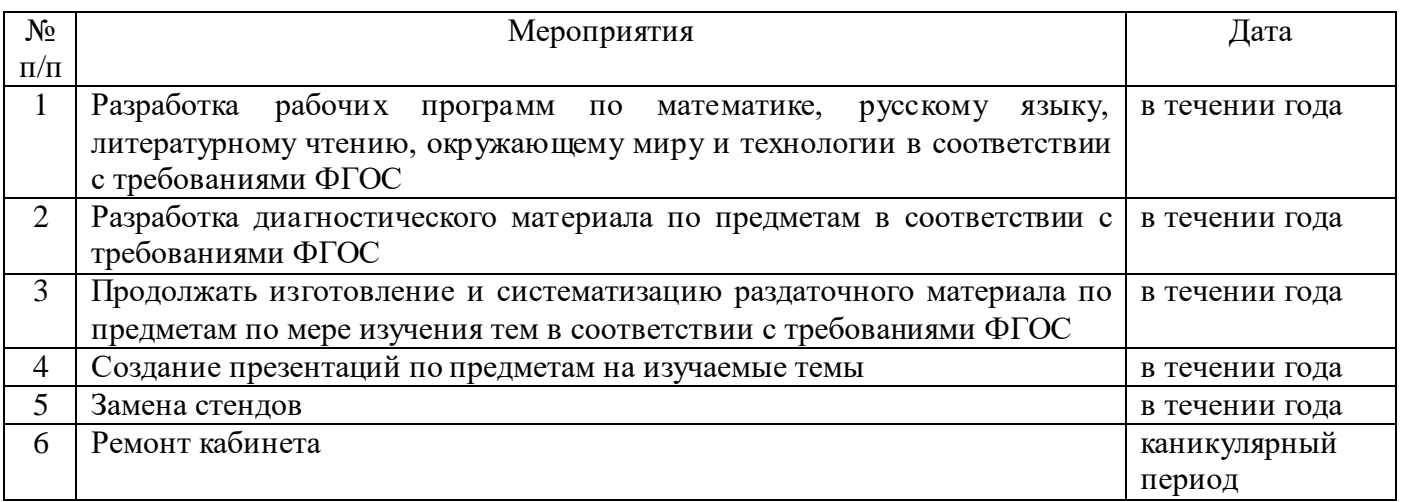

## **План работы кабинета на учебный год**

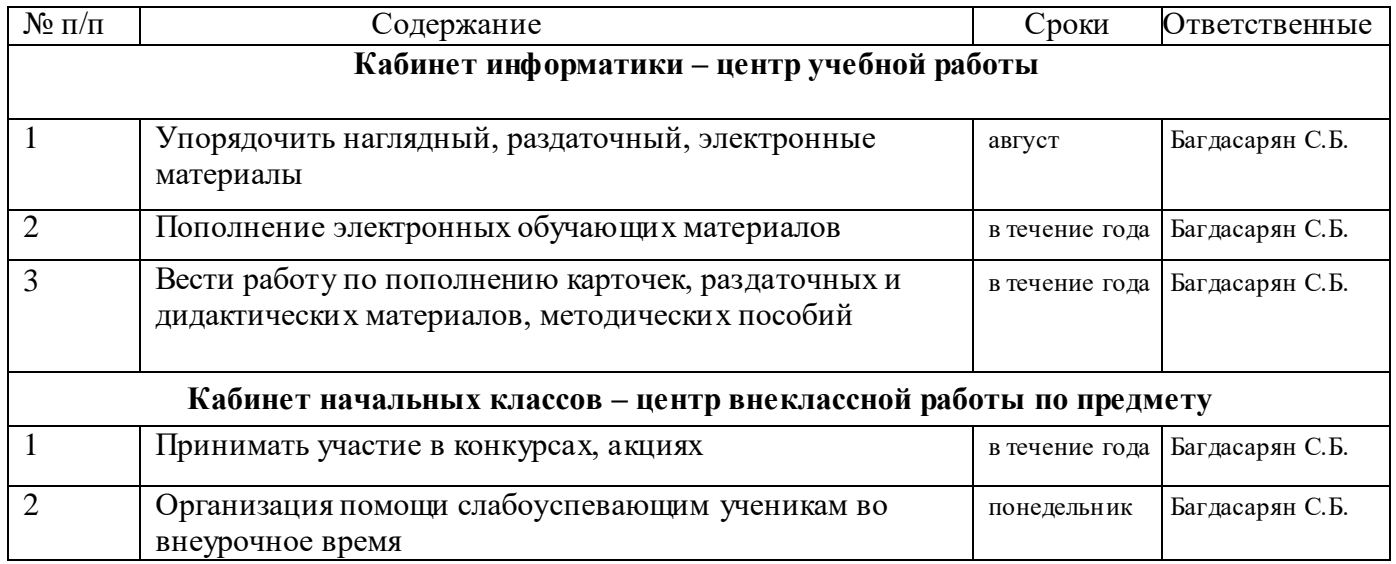

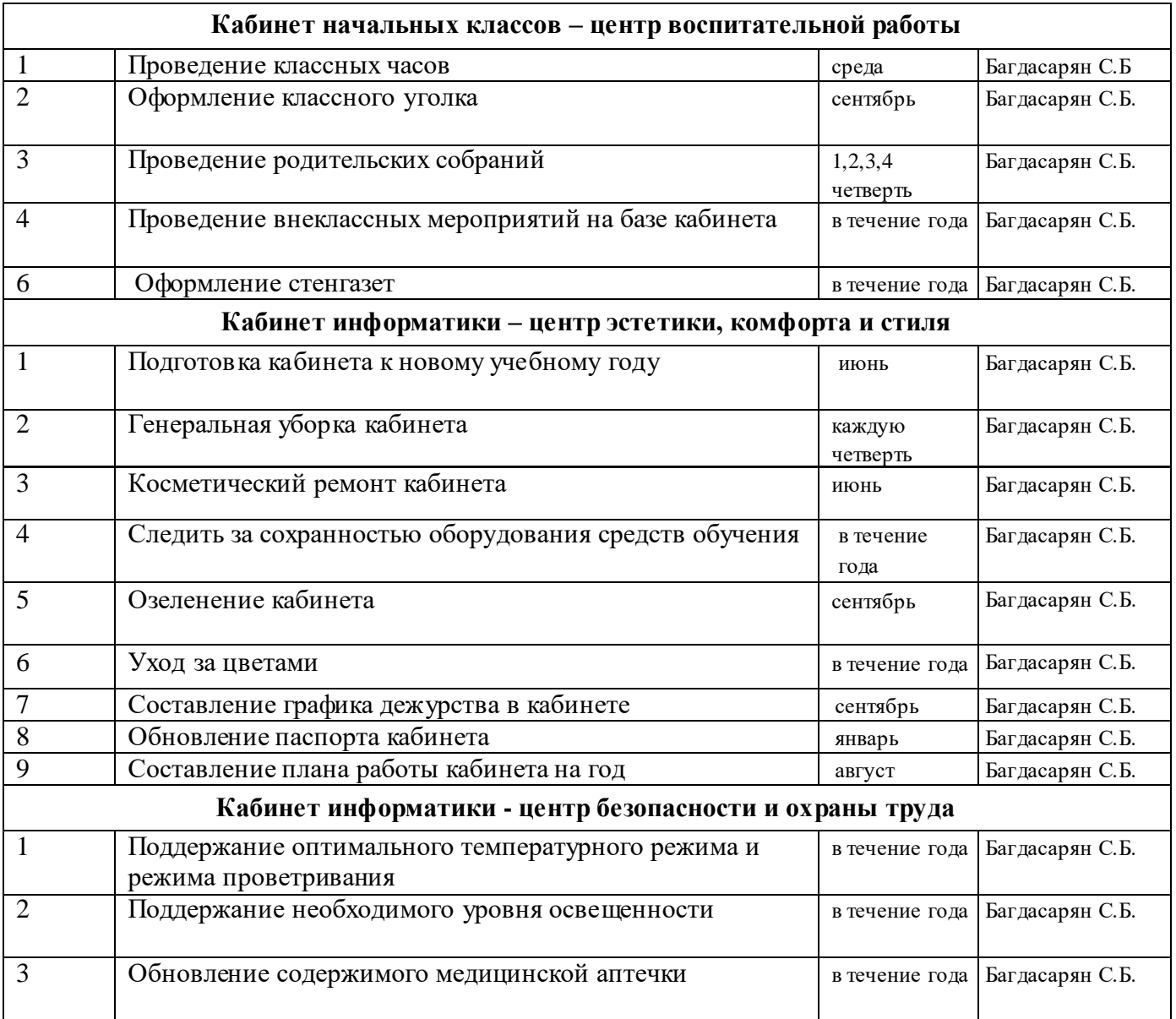

#### **Инструкция**

#### **По технике безопасности для учащихся при работе в кабинете начальных классов.**

- 1. Соблюдение требований настоящей инструкции обязательно для учащихся, работающих в кабинете начальных классов.
- 2. Будьте внимательны и дисциплинированны, точно выполняйте указания учителя.
- 3. Во время работы в кабинете учащиеся обязаны поддерживать порядок на рабочем месте.
- 4. Запрещается загромождать проходы сумками.
- 5. При получении травм (порезы, ожоги), а также при плохом самочувствии учащиеся должны немедленно сообщить об этом учителю.
- 6. Обо всех неполадках в работе оборудования, электросети ставить в известность учителя. Устранять неисправности учащимися самостоятельно запрещается.
- 7. Запрещается вносить в кабинет любые вещества без разрешения учителя.

8. При возникновении в кабинете во время занятий аварийных ситуаций (пожар, появление сильных посторонних запахов) не допускать паники и подчиняться только указаниям учителя.

#### **Инструкция**

#### **по технике безопасности во время проведения экскурсии по предмету.**

1.Экскурсия совершается группой учащихся по заранее выбранному и проверенному маршруту.

2. Во время экскурсии учащиеся обязаны:

- Соблюдать дисциплину, выполнять все указания руководителя, не допускать самовольных отлучек.
- Пройти до начала экскурсии инструктаж и соответствующую подготовку по вопросам соблюдения правил поведения и правопорядка.
- Соблюдать правила дорожного движения и правила пешеходов.
- Бережно относиться к природе, соблюдать местные обычаи и традиции.
- Вести себя соответственно при возникновении нестандартных ситуаций (пожар, взрыв и т.д.)
- Добросовестно выполнять возложенные на него обязанности и поручения.

3. Руководитель несёт полную ответственность за жизнь и безопасность детей, участвующих в экскурсии.

4. По окончании экскурсии подвести итоги и сделать соответствующие выводы.

Составили: учителя начальных классов:

#### **ИНСТРУКЦИЯ**

#### **по технике безопасности на уроке технологии**

- 1. Пользуйся ножницами с закруглёнными концами. Храни их в определённом месте.
- 2. При работе внимательно следи за направлением реза.
- 3. Не работай тупыми ножницами и с ослабленным шарнирным креплением.
- 4. Не держи ножницы лезвиями вверх.
- 5. Не оставляй ножницы в раскрытом виде.
- 6. Не режь ножницами на ходу.
- 7. Не подходи к товарищу во время резания.
- 8. Передавай товарищу закрытые ножницы кольцами вперёд.
- 9. Во время резания удерживай материал левой рукой так, чтобы пальцы были в стороне от лезвий ножниц
- 10. Не бросай иглы, проверяй количество игл перед началом и концом работы, обязательно найди недостающие.
- 11. Не бери иглу в рот, не вкалывай в одежду, храни иглы только в игольнице и в сухом месте.
- 12. Передавай иглу товарищу тупым концом.
- 13. При сшивании бумаги, картона предварительно проколи в них отверстия шилом.
- 14. Не вдевай в иглу слишком длинную нитку.
- 15. При шитье пользуйся напёрстком, соответствующим пальцу.
- 16. Не применяй иглы вместо булавок**.**
- 17. Шить с напёрстком.
- 18. Хранить иголки и булавки в определённом месте, не оставлять их не на рабочем месте, запрещается брать иголки и булавки в рот.
- 19. Запрещается шить ржавой иголкой.